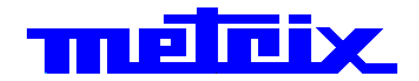

# **Portable colour graphic multimeters ASYC IV 100,000 cts MTX 3292 - MTX 3293**

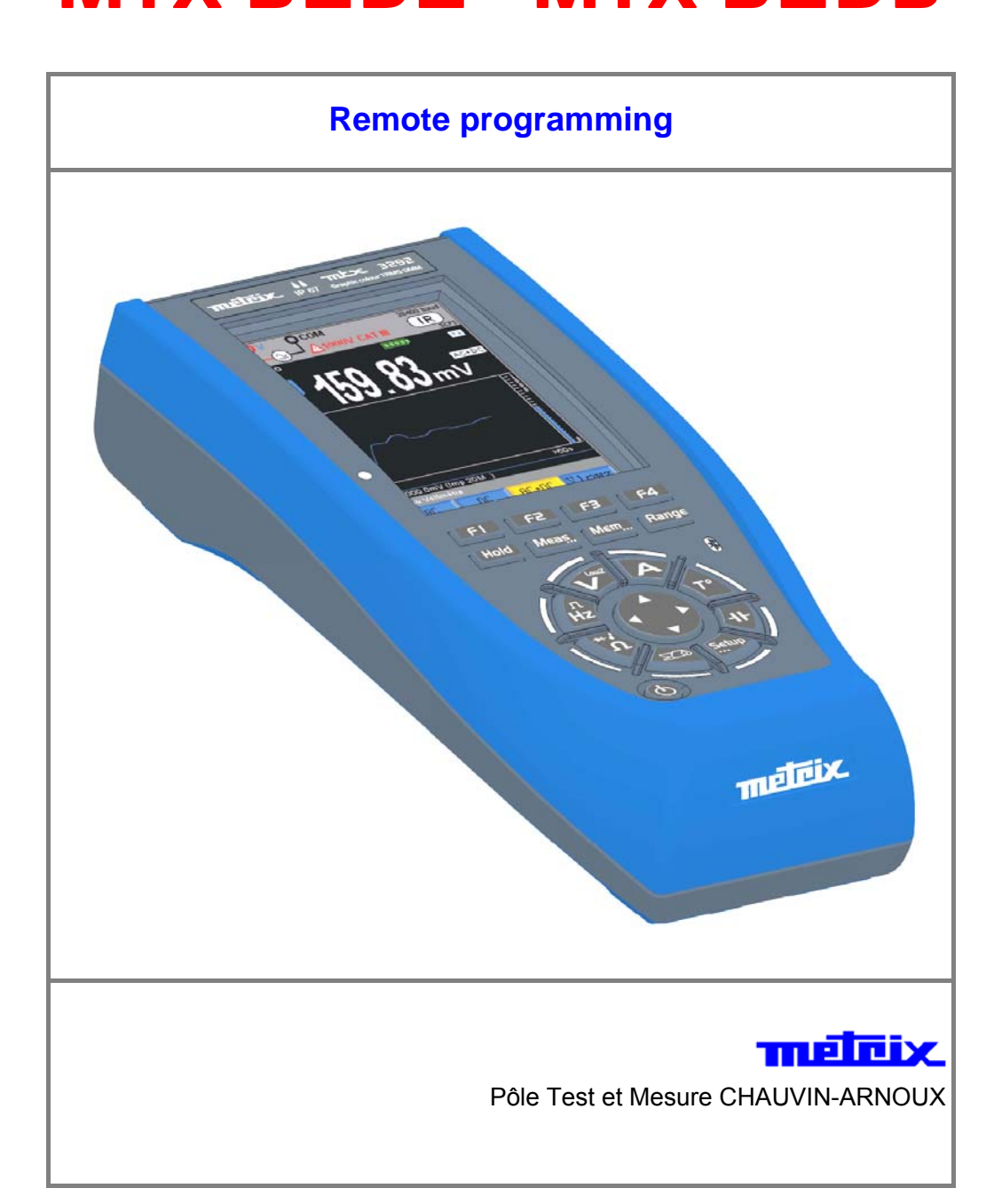

## **Remote programming**

#### **Connection of USB cable**

The multimeter can be remotely programmed using a computer or PC with the programming kit.

- 1. Connect the USB cable at the rear panel to the USB input.
- 2. Connect the USB connector to one of the « USB » entries of the PC.

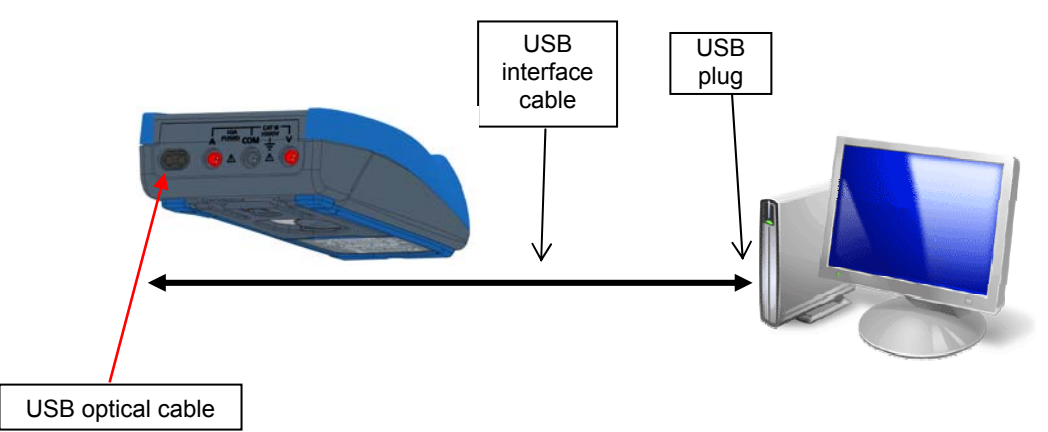

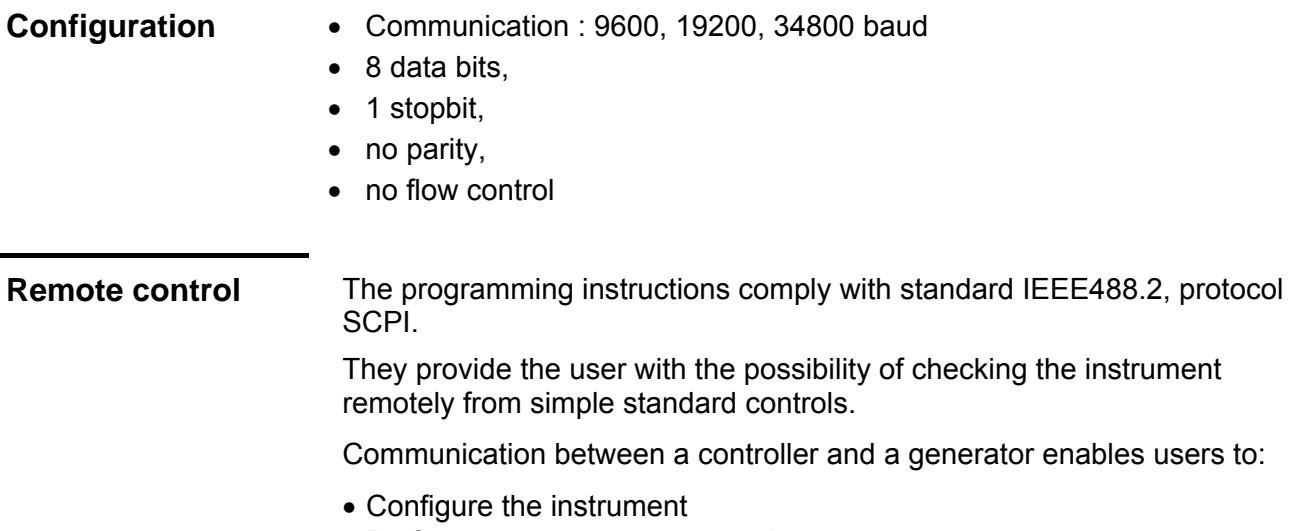

- Perform measurements campaign
- Receive information (configuration)

### **Command syntax**

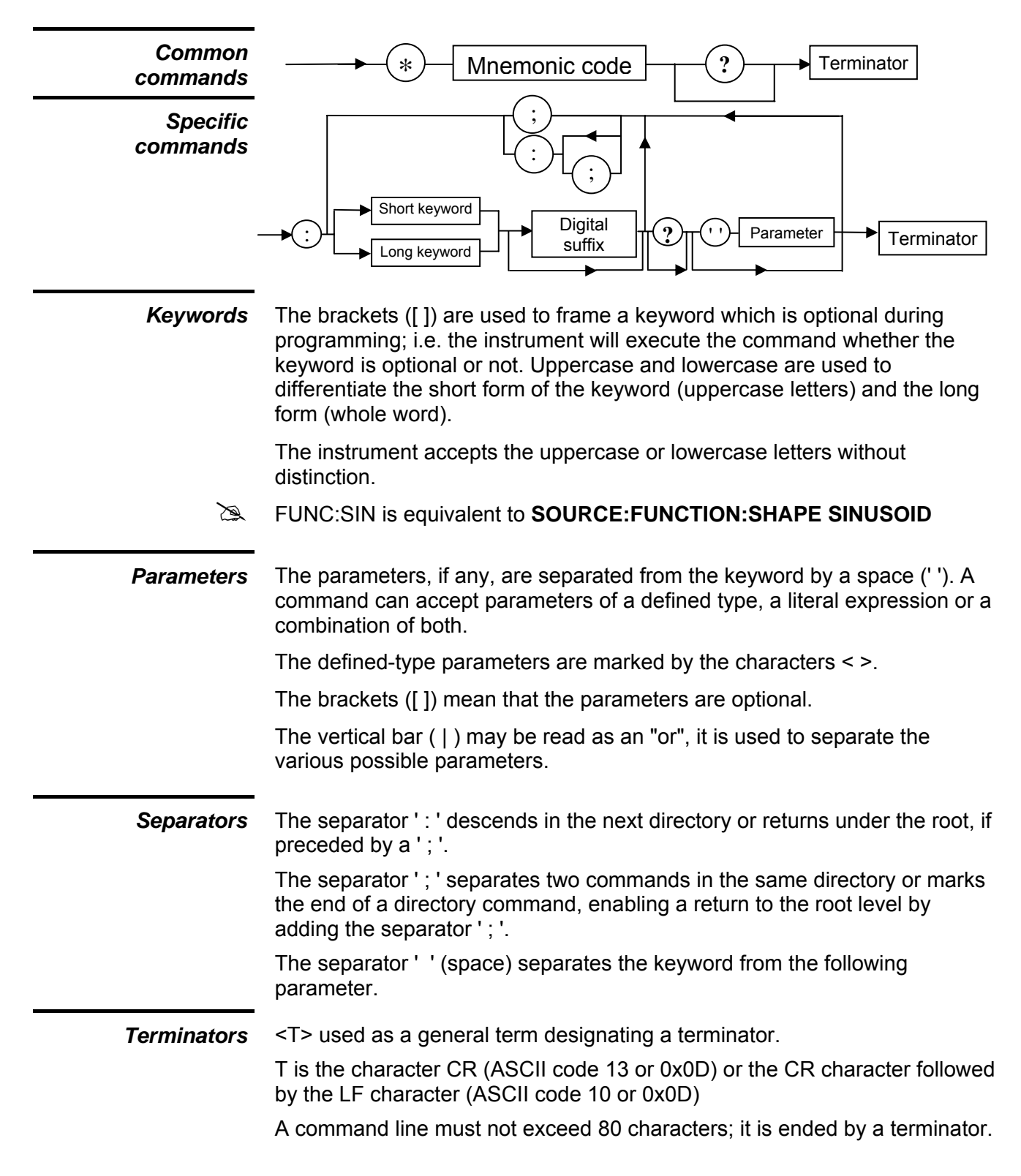

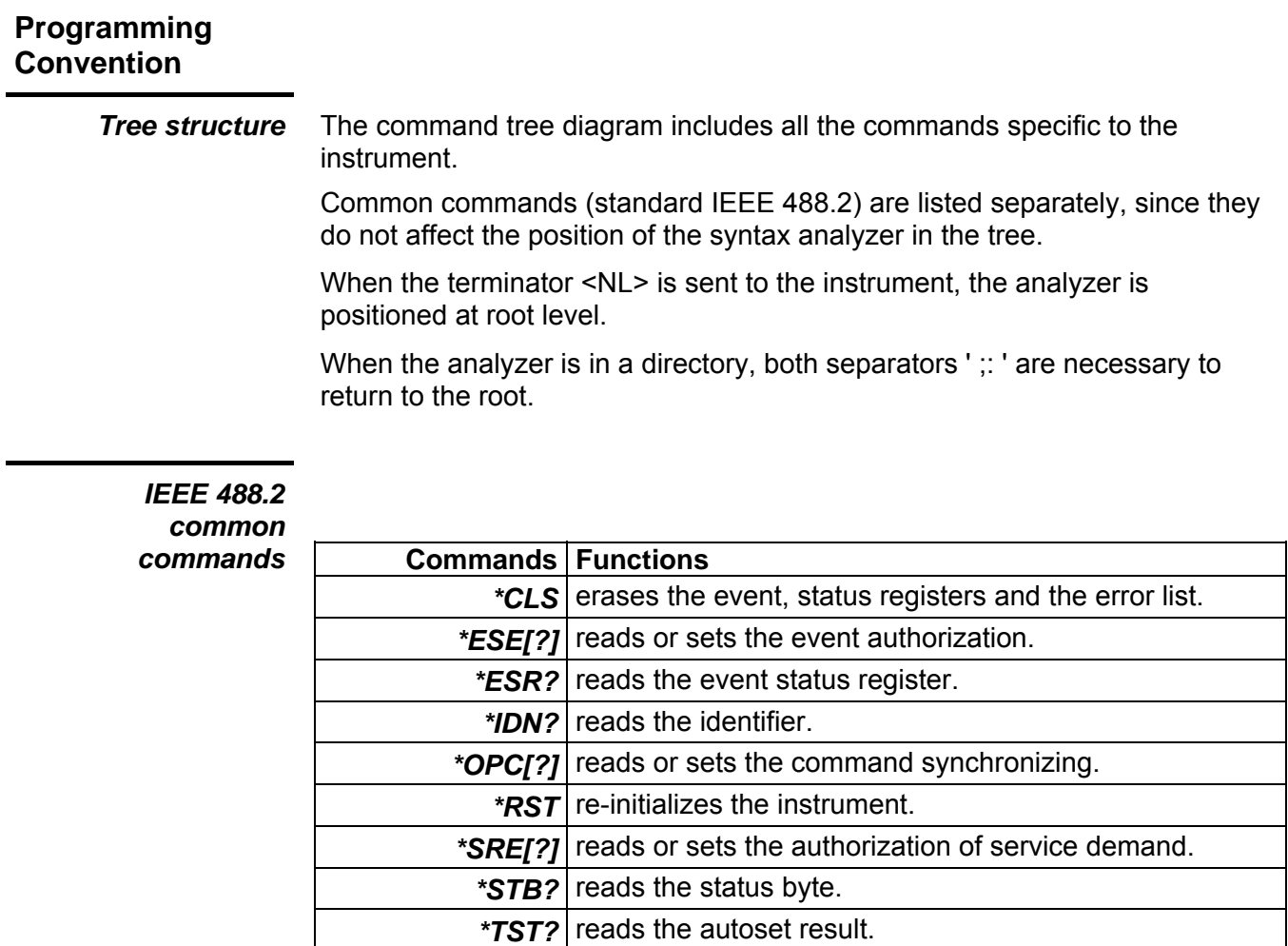

execution

\***WAI** waits until all running commands have ended their

#### *Multimeter specific*   $commands$

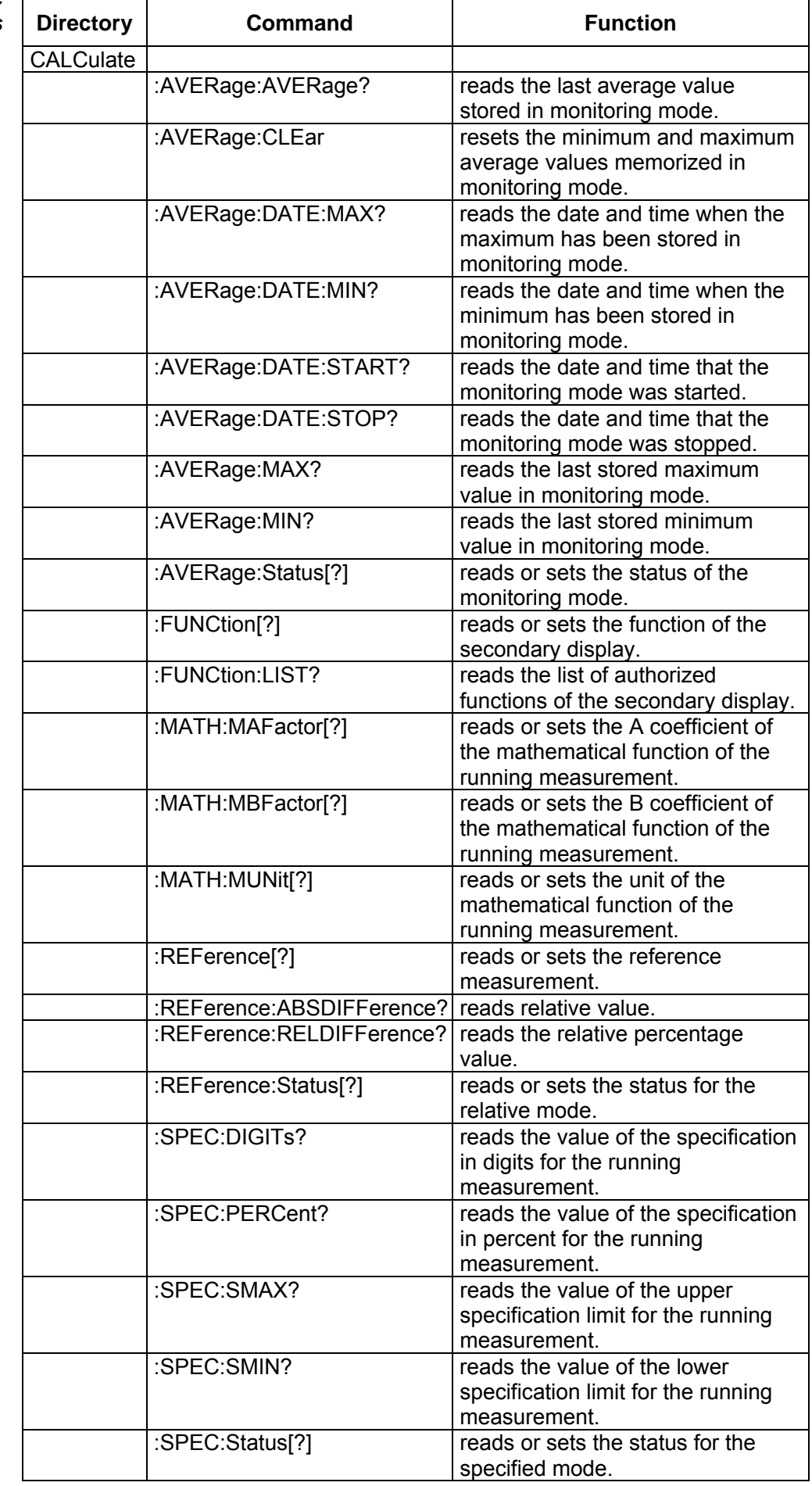

*Multimeter specific commands* 

| commands |  |
|----------|--|
| (cont'd) |  |

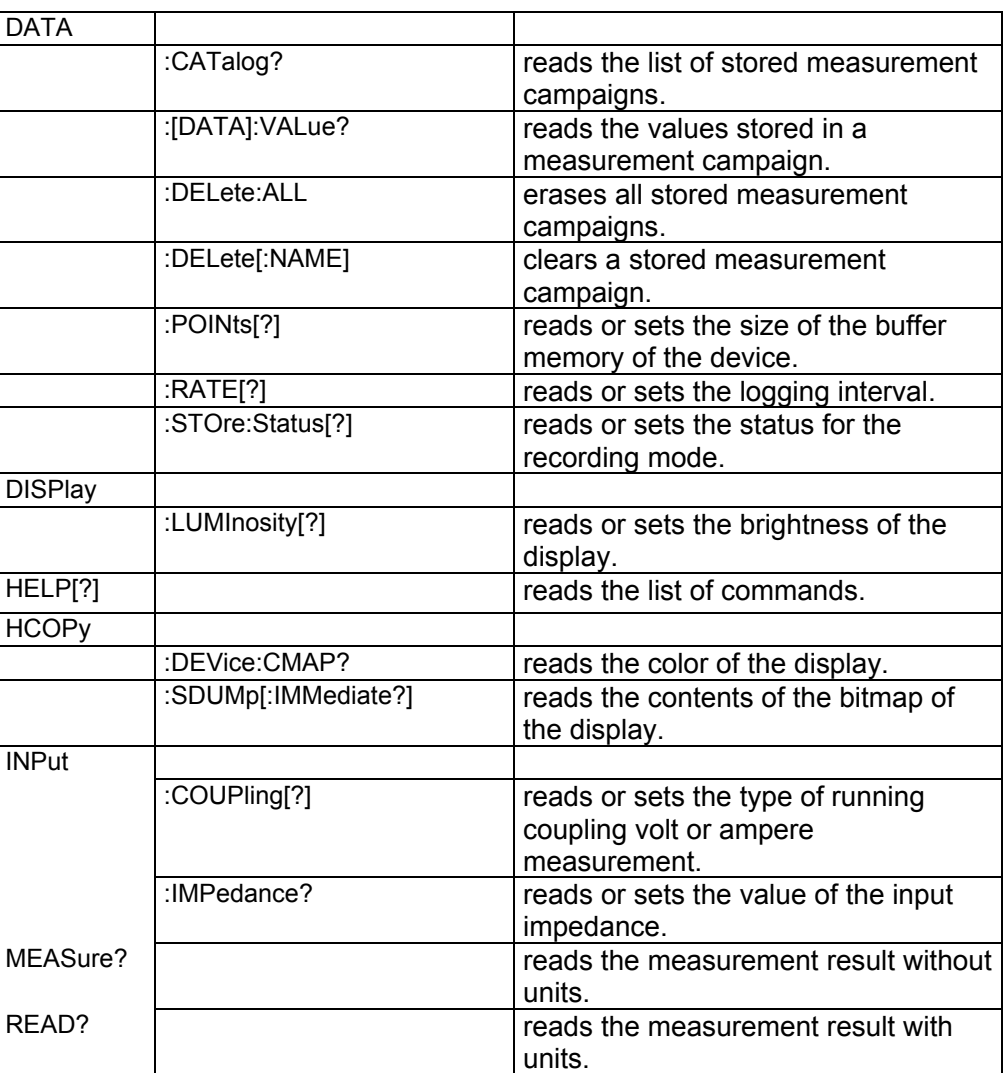

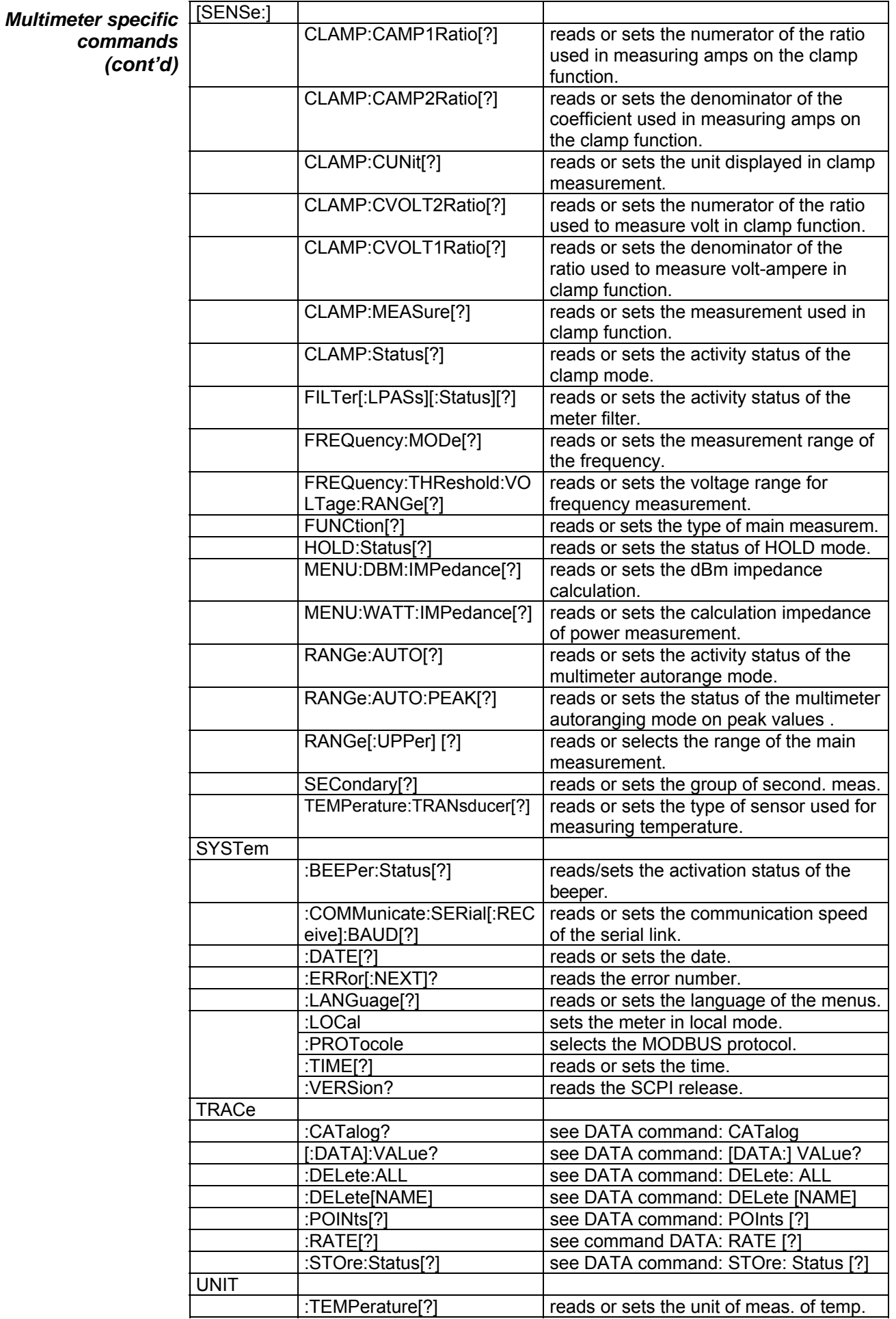

**Detailed description of commands**  *IEEE 488.2 common commands* 

> *\*CLS (Clear Status)*

#### *(Command)*

The **\*CLS** command resets the event registries in all registry groups. It also resets the error queue.

*Command* s*yntax* : \*CLS

*\*ESE[?] (Standard Event Status Enable)* 

#### *(Command/Query)*

To the query **\*ESE?**, the instrument returns the event validation registry value.

*Query syntax :* \*ESE?

*Response format :* <value><T>

The **\*ESE** command sets the event validation registry.

*Command syntax:* \*ESE <value>

<value>: decimal number between 0 and 255 which represents the event validation registry value.

#### *\*ESR? (Query)*

*(Standard Event Status Register)* 

To the **\*ESR?** question, the instrument returns the event status registry value.

*Query syntax :* \*ESR?

*Response format :* <value><T>

<value>: Decimal number between 0 and 255 which represents the event validation registry value.

#### *\*IDN? (Query)*

*(Identification Number)* 

To the **\*IDN?** question, the instrument returns the type of instrument and the soft version.

*Query syntax :* \*IDN?

*Response format :* "model", HV < hard version >, FV < soft version ><T>

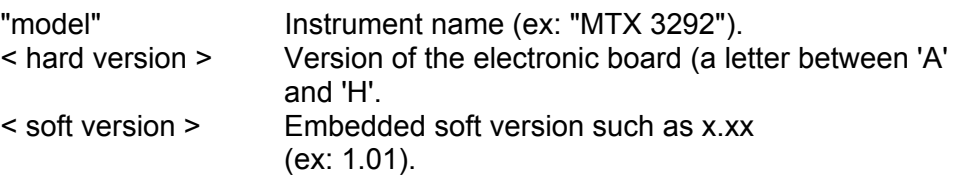

*\*OPC[?] (Operation complete) (Command/Query)*  To the **\*OPC?** question, the instrument returns the value 1 once all pending commands have been executed. *Query syntax :* \*OPC? *Response format :*  $<1$  $><$ T $>$ The **\*OPC** command places the message « Operation complete » (bit 0) in the standard event registry at the end of the running operation. *Command syntax :* \*OPC <value>: Decimal number between 0 and 255 which represents the event validation registry value. *\*RST (Reset) (Command)*  The **\*RST** command resets the instrument in the default factory status. *\*SRE[?] (Service Request Enable) (Command/Query)*  To the **\*SRE?** question, the instrument returns the register value of the service request activation. *Query syntax :* \*SRE? *Response format :* <value><T> The **\*SRE** command sets the service request activation registry. *Command syntax :* \*SRE <value> <value>: Decimal number between 0 and 255 which represents the value of the service request activation register. *\*STB? (Read Status byte) (Query)*  To the **\*STB?** question, the instrument returns the value of the status byte. *Query syntax :* \*STB? *Response format :* <value><T> <value>: Decimal number between 0 and 255 which represents the value of the status byte. *\*TRG (Trigger) (Command)*  The **\*TRG** command sends a trigger demand. *Command syntax* : \*TRG *\*TST? (Self-Test) (Query)*  To the **\*TST?** question, the instrument sends a full autoset procedure and returns the result. *Query syntax :* \*TST? *Response format :* <value><T> <value>: 0 if successful, 1 if failed. *\*WAI (Wait-to-Continue) (Command)*  The **\*WAI** command prevents the instrument from performing further commands as long as the current command has not been terminated. *Command syntax* : \*WAI

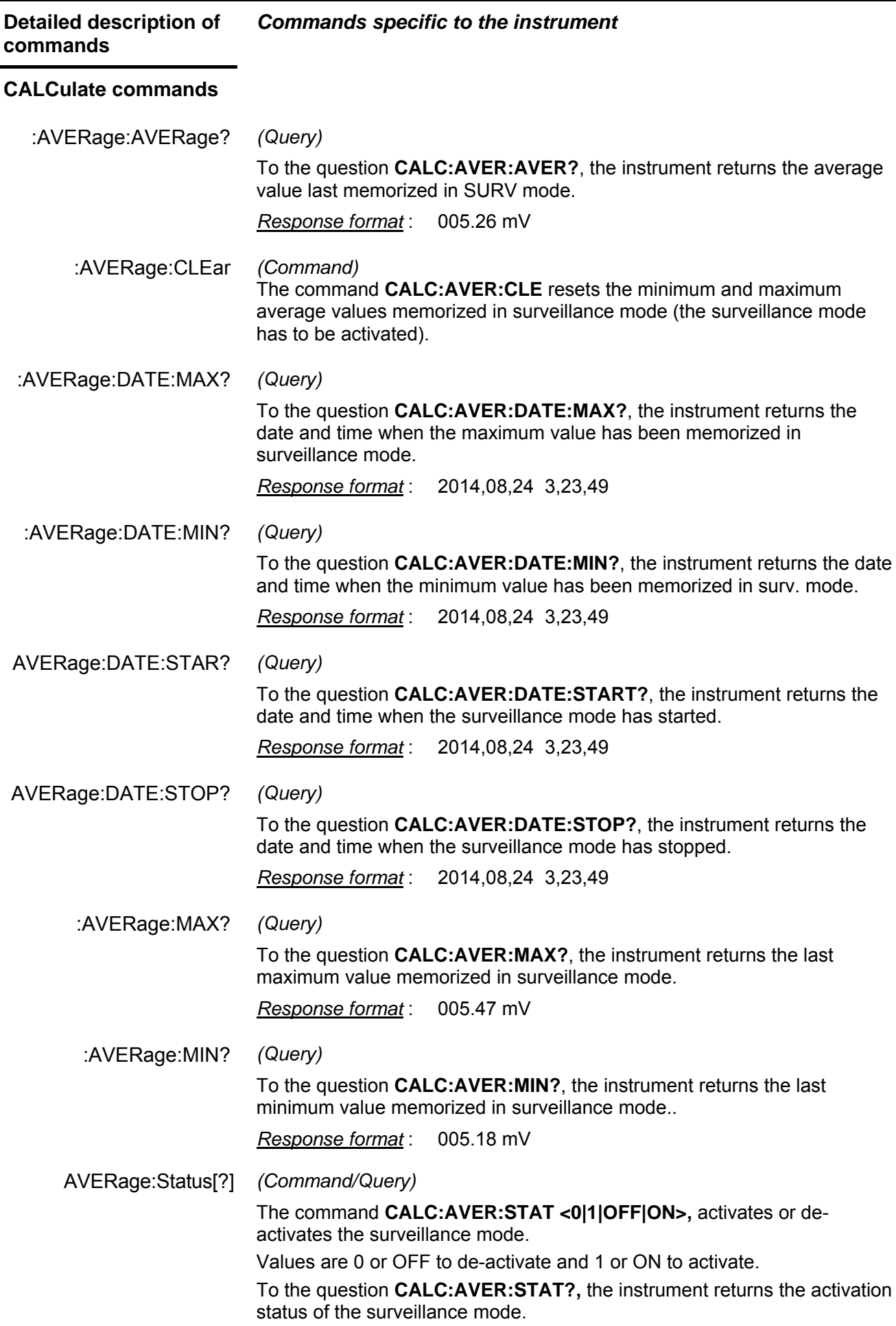

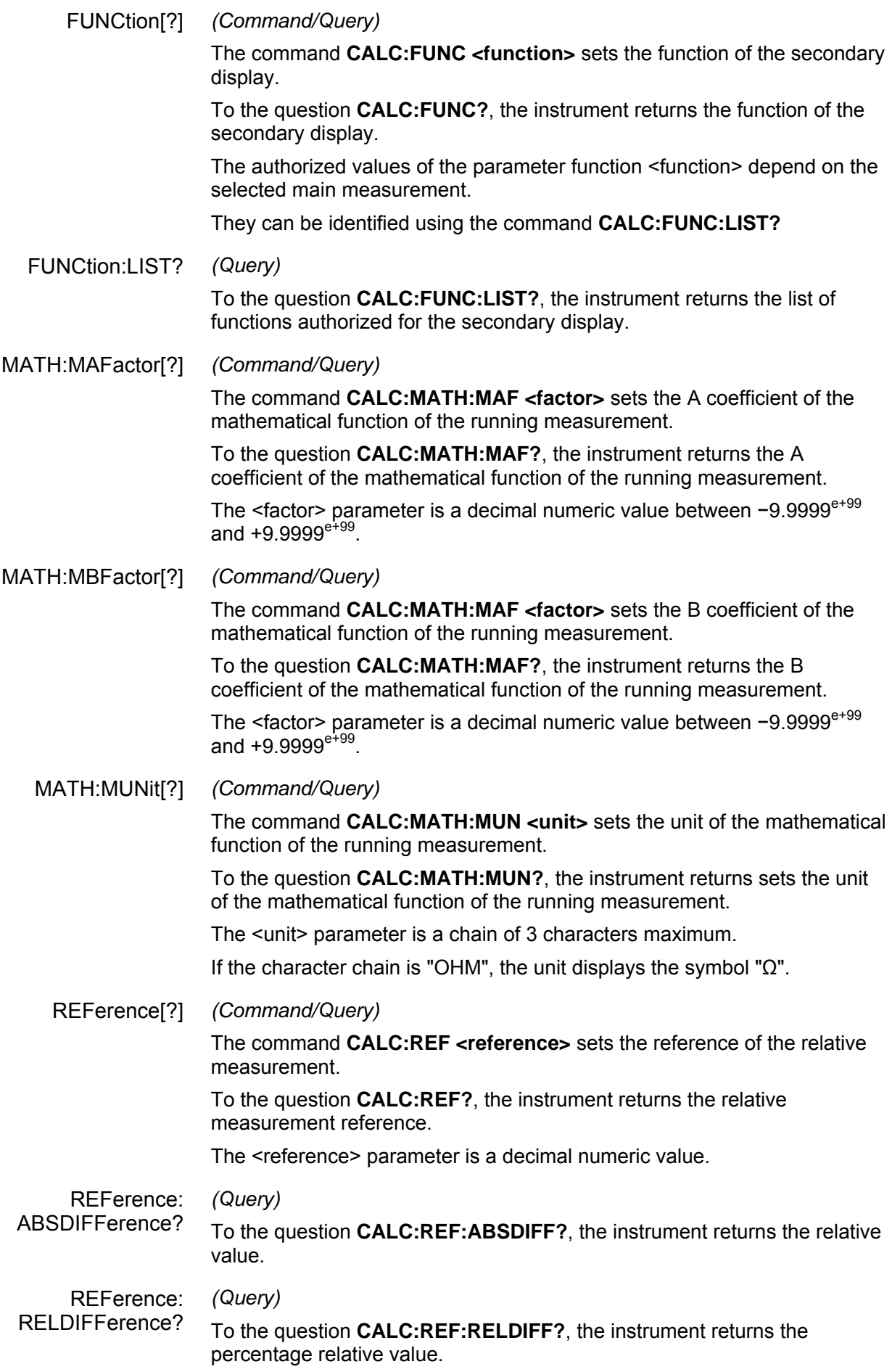

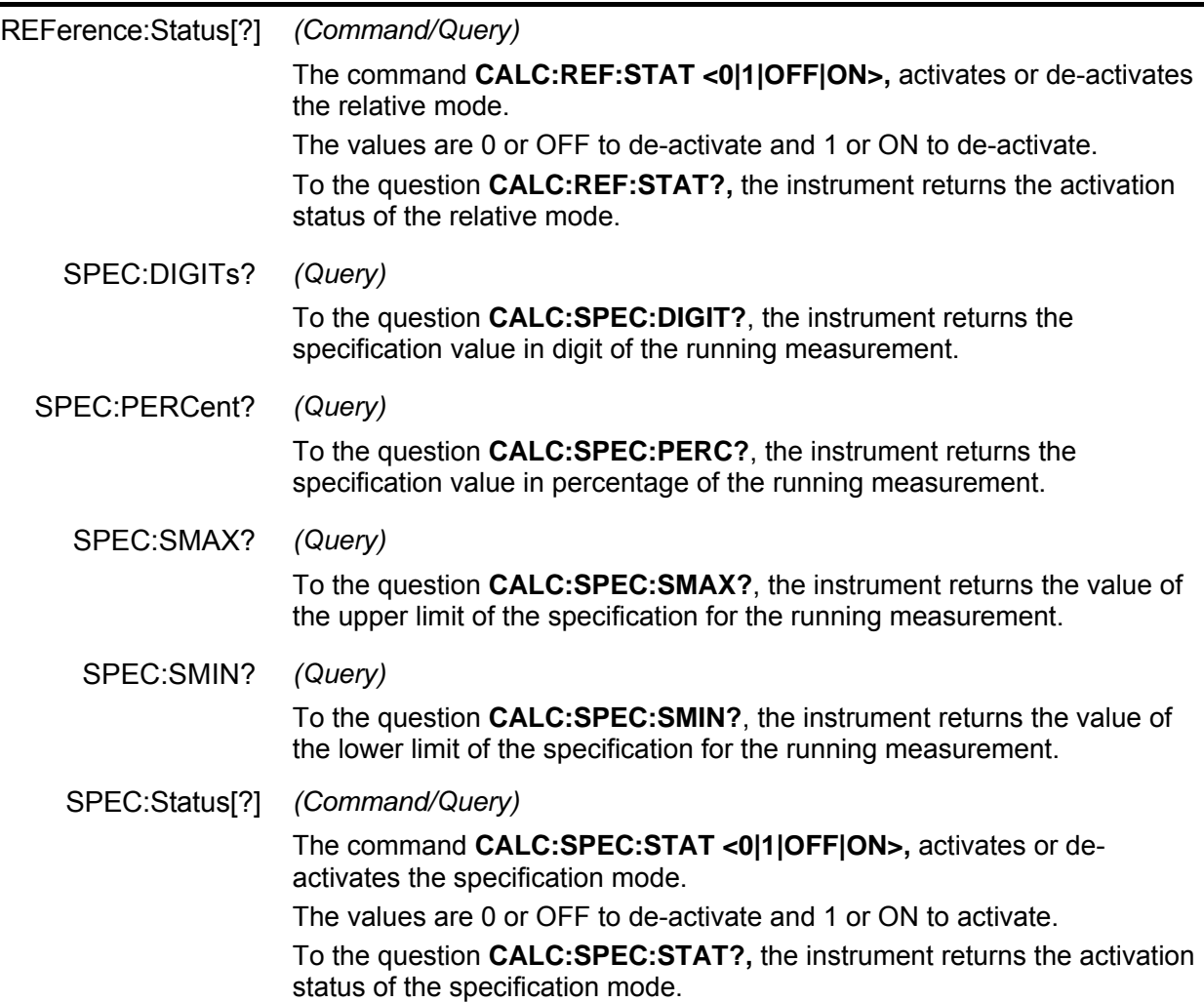

## **Commands DATA**

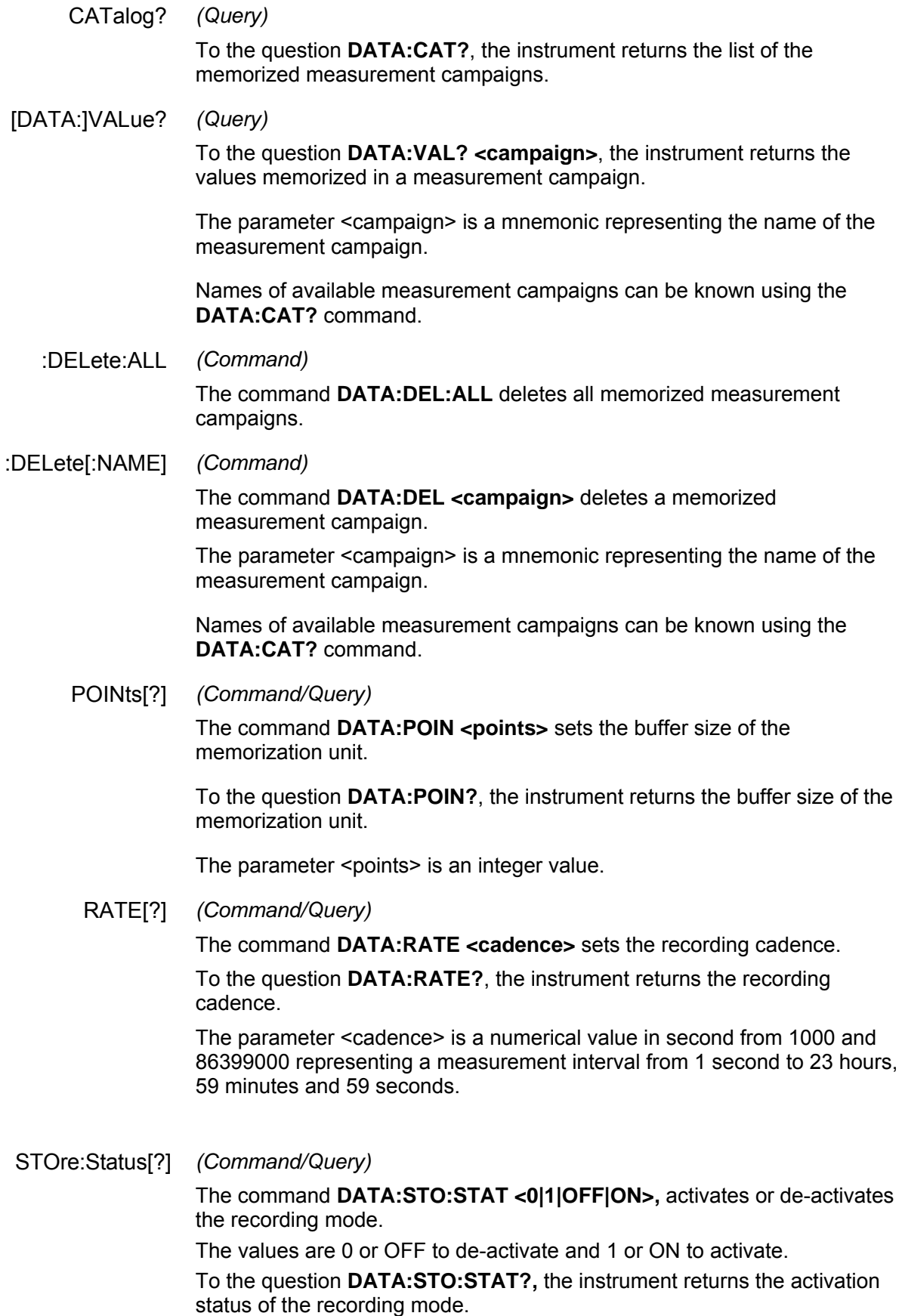

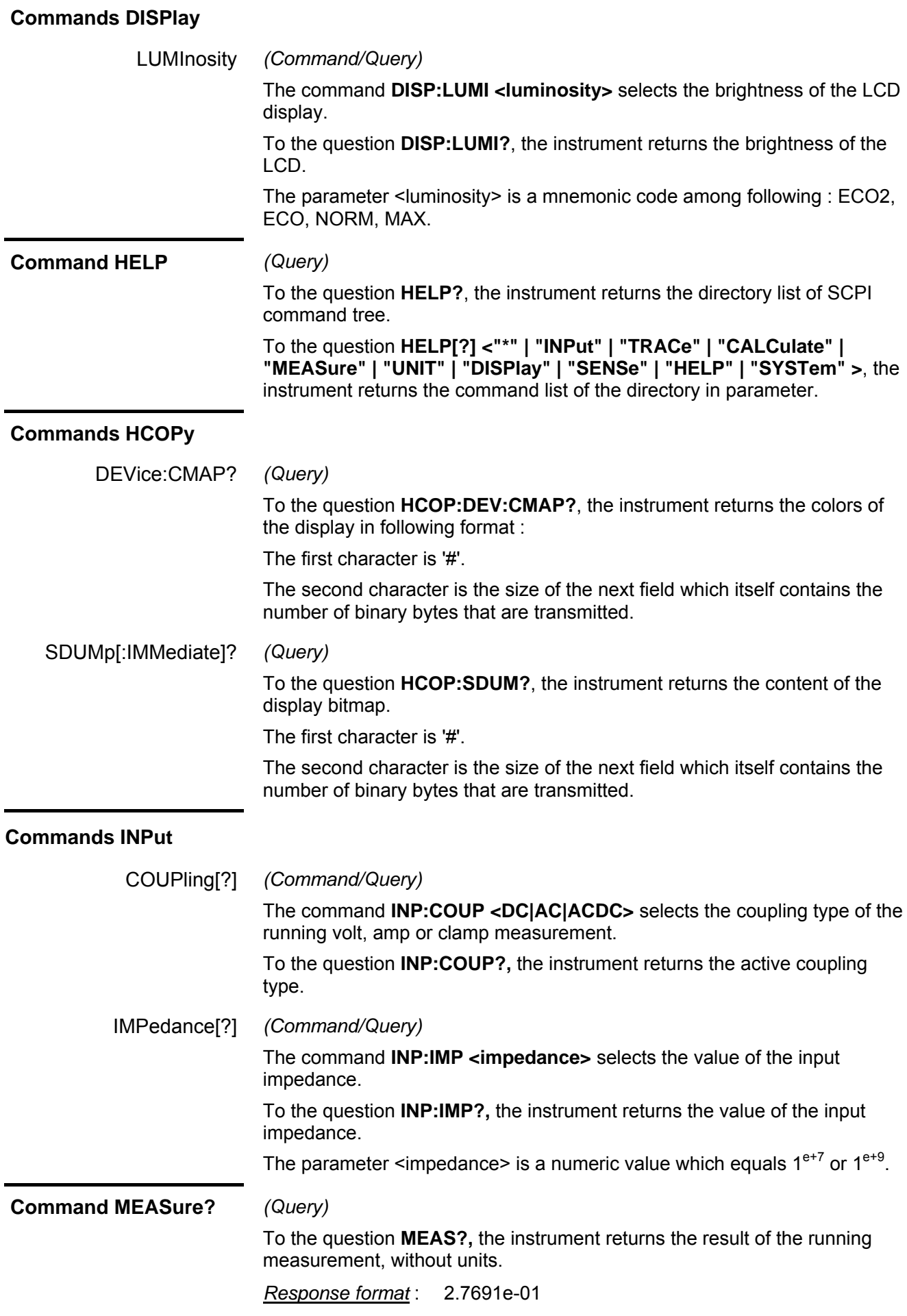

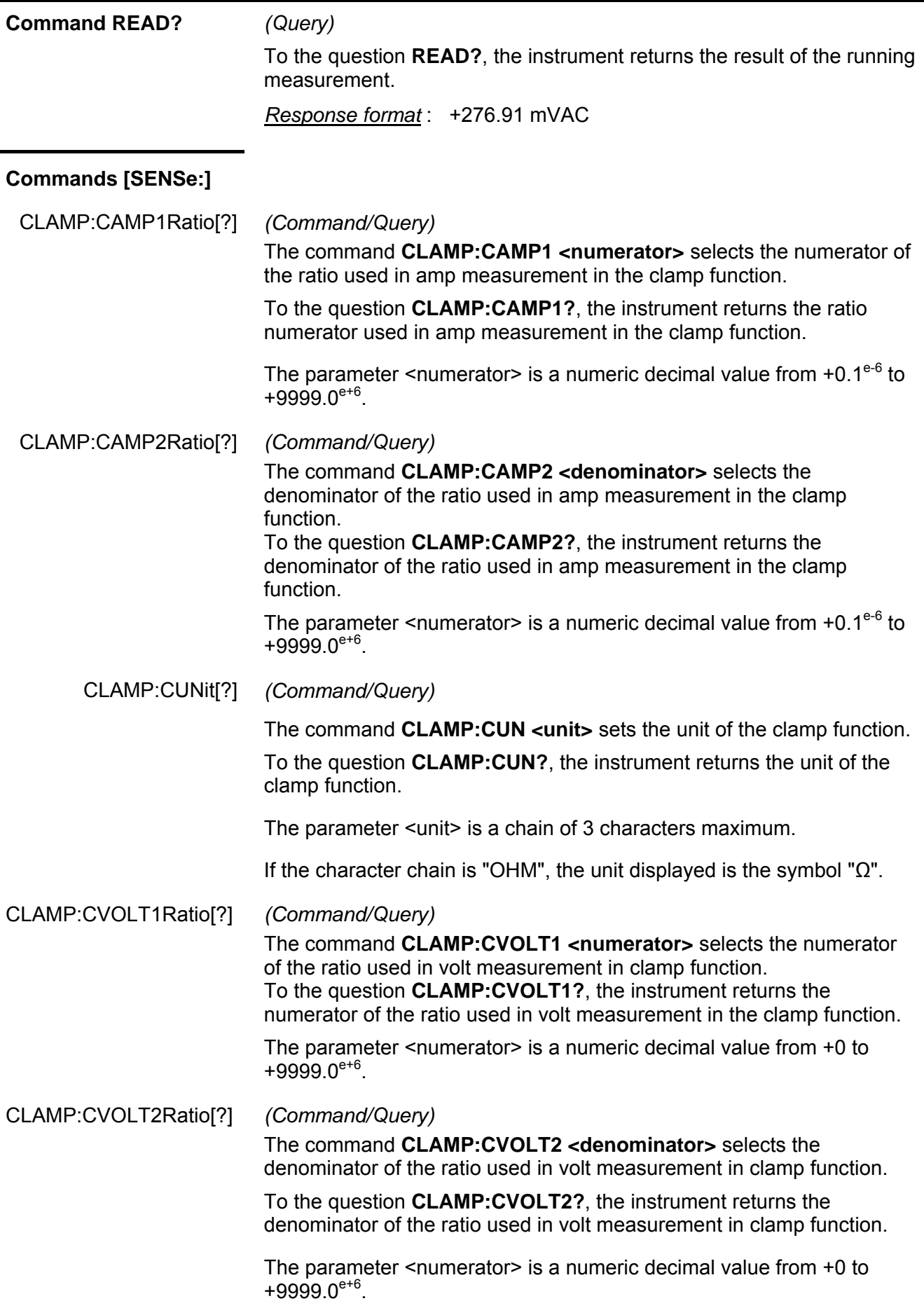

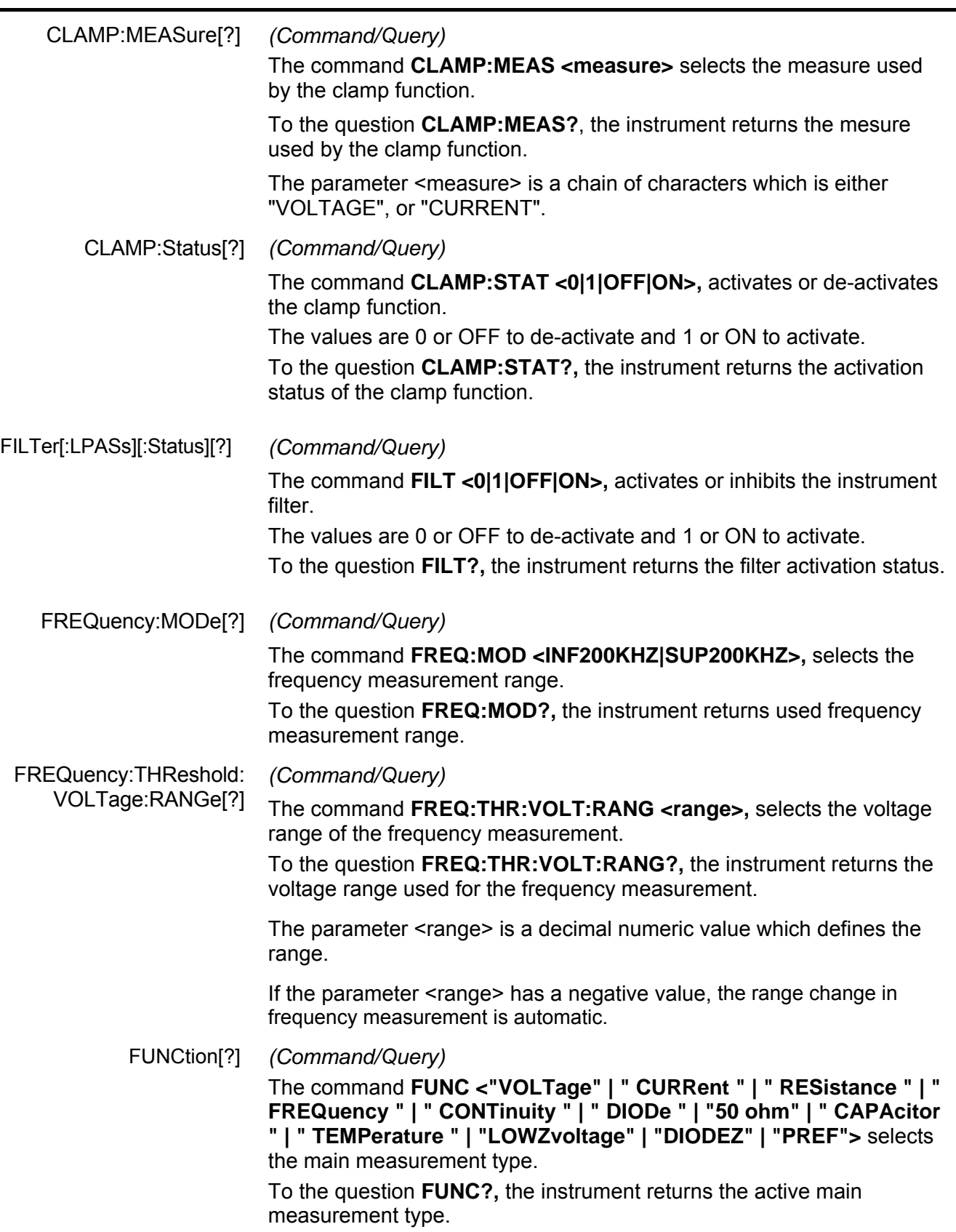

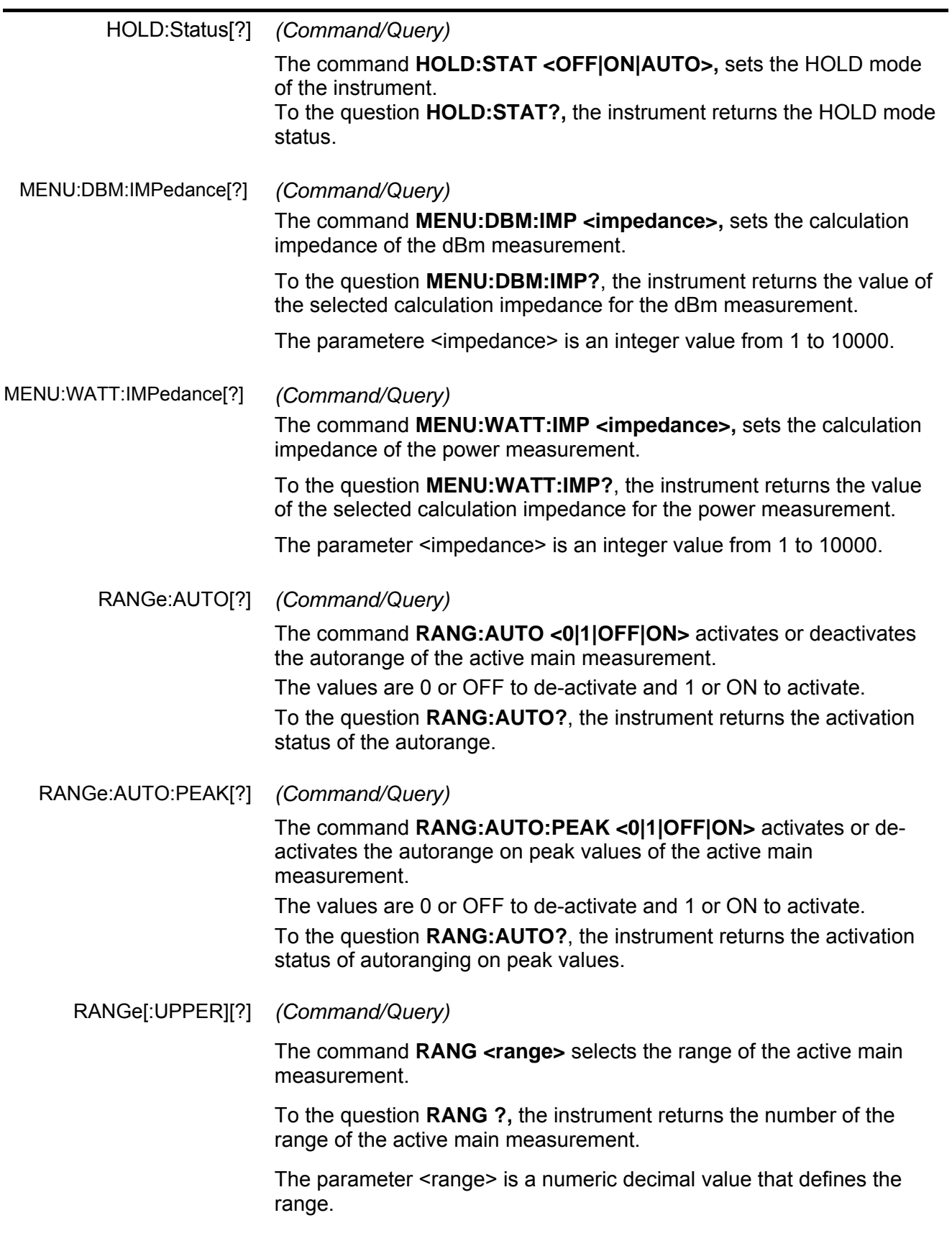

SECondary[?] *(Command/Query)* 

The command **SEC <group>** selects the group of secondary measurement.

ATTENTION: All groups of secondary measurements are not valid for each primary measure.

If the selected group is not valid for the running main measurement, an error "-221, Settings conflict" is generated.

To the question **SEC?**, the instrument returns the group number of secondary measurement displayed.

The parameter <group> is an integer numeric value between 0 and 14 that corresponds to the group of secondary measurement described below:

- 0: No secondary measure, graph display.
- 1: Frequency, period, mathematical function.
- 2: Frequency, dB, mathematical function.
- 3: dBm, dBm reference, mathematical function.
- 4: Peak positive, negative peak, crest factor.
- 5: Power, reference power, mathematical function.
- 6: VA, current, mathematical function.
- 7: Period, positive duty cycle, mathematical function.
- 8: Period, negative duty cycle, mathematical function.
- 9: Positive pulse time, positive pulse counter, mathematical function.
- 10: Negative pulse time, negative pulse counter, mathematical function.
- 11: Mathematical function.
- 12: Frequency, period.
- 13: Period, positive duty cycle.
- 14: Period, negative duty cycle.

#### TEMPerature:TRANsducer[?] *(Command/Query)*

The command **TEMP:TRAN <PT100|PT1000|TCJ|TCK>** selects the type of transducer used for the temperature measurement.

To the question **TEMP:TRAN?**, the instrument returns the type of transducer used for the temperature measurement.

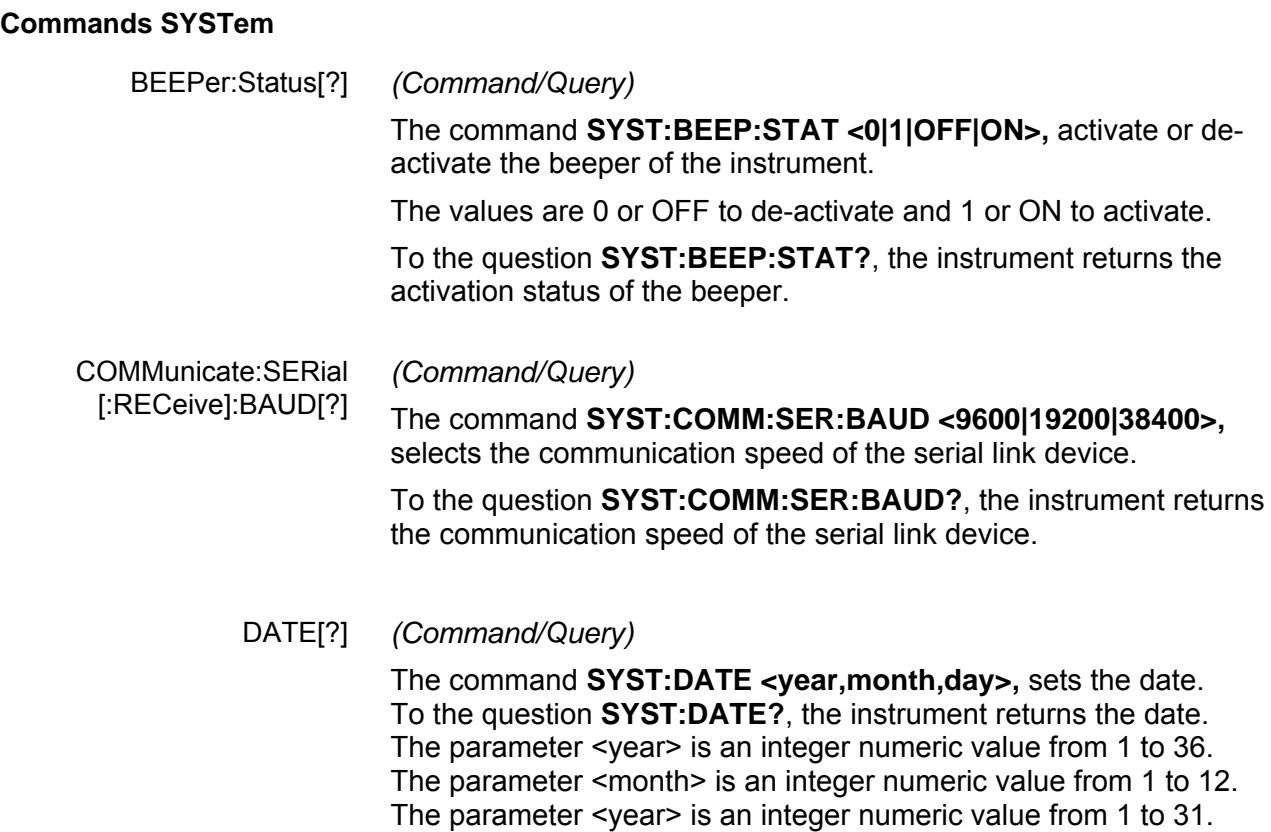

#### ERRor[:NEXT]? *(Query)*

To the **SYST:ERR?** question, the instrument returns the error number positioned at the top of the queue. The queue may have up to 10 numbers and it is managed according to the principle of first in, first out.

As the **SYST:ERR?** questions progress**,** the multimeter returns the error numbers in the order of their arrival, until the queue is empty. Any additional **SYST:ERR?** question will cause a negative response: "0,No error".

If the queue is full, the box located at the top of the queue takes the –350 value (queue saturated).

The queue is emptied :

- on powering on
- on receipt of a \*CLS
- on reading the last error

*Response format :* <error,message><T> with: error = integer negative or null. message = corresponding error message

*Error list* \* Command errors : (-199 to –100)

They indicate that a syntax error has been detected by the syntax analyzer and caused event register bit 5, called CME, CoMmand Error, to be set to 1

- -101 : Invalid character<br>-103 : Invalid separator
- -103 : Invalid separator<br>-104 : Data type error
- : Data type error
- -108 : Parameter not allowed
- -109 : Missing parameter
- -111 : Header separator error
- -112 : Program mnemonic too long
- -113 : Undefined header
- -114 : Header suffix out of range
- -121 : Invalid character in number<br>-128 : Numeric data not allowed
- Numeric data not allowed
- -141 : Invalid character data
- -148 : Character data not allowed
- -151 : Invalid string data
- -154 : String data too long

\* Execution error : (-299 to –200)

They indicate that an error has been detected at the moment of command execution, and causes event register bit 4, called EXE, Execution Error, to be set to 1.

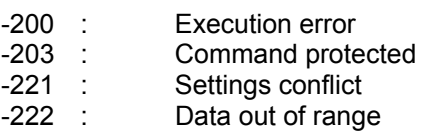

\* Instrument specific errors : (-399 to –300)

They indicate that an abnormal error has been detected during execution of a task, and causes event registry bit 3, called DDE, Device Dependent Error to be set to 1.

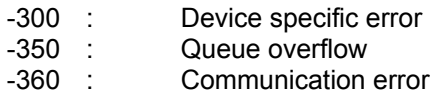

\* Query errors : (-499 to –400)

They indicate that an anomaly in the information exchange protocol has occurred and causes event register bit 2, called QYE, QuerY Error, to be set to 1. -400 : Query error

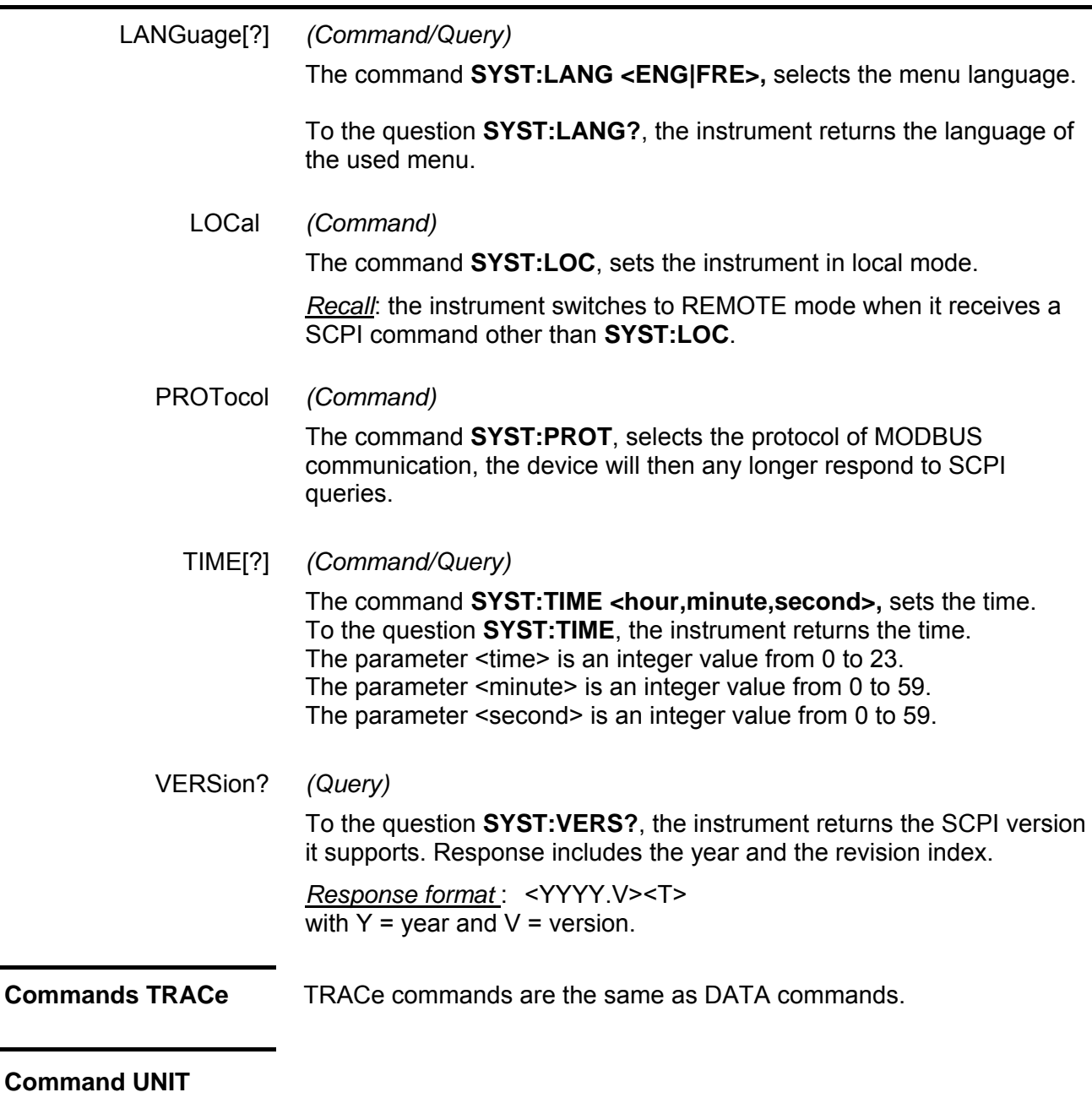

TEMPerature[?] *(Command/Query)*

The command **UNIT:TEMP <C|F|K>**, selects the unit of the temperature measurement (Celsius, Farenheit, Kelvin).

To the question **UNIT:TEMP?**, the instrument returns the unit of the selected temperature unit (Celsius, Farenheit, Kelvin).

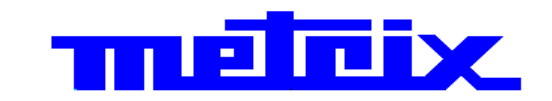

01 - 2015 X04146A02 - Ed. 03

**DEUTSCHLAND - Chauvin Arnoux GmbH**  Ohmstraße 1, 77694 KEHL am RHEIN Tel: (07851) 99 26-0 - Fax: (07851) 99 26-60

DEWSBURY, West Yorkshire - WF12 7TH Tel: 01924 460 494 - Fax: 01924 455 328

**ITALIA - Amra SpA**<br>Via Sant'Ambrogio, 23/25 - 20846 MACHERIO (MB)<br>Tel: 039 245 75 45 - Fax: 039 481 561

**ÖSTERREICH - Chauvin Arnoux GmbH**  Slamastrasse 29/2/4 - 1230 WIEN Tel: 01 61 61 9 61-0 - Fax: 01 61 61 9 61-61

**SCANDINAVIA - CA Mätsystem AB**  Sjöflygvägen 35 - SE 18304 TÄBY Tel: +46 8 50 52 68 00 - Fax: +46 8 50 52 68 10 **SCHWEIZ - Chauvin Arnoux AG** Moosacherstrasse 15 - 8804 AU / ZH Tel: 044 727 75 55 - Fax: 044 727 75 56

Hongkou District - 200081 SHANGHAI Tel: +86 21 65 21 51 96 - Fax: +86 21 65 21 61 07

**ESPAÑA - Chauvin Arnoux Ibérica S.A.** C/ Roger de Flor, 293 - 1a Planta - 08025 BARCELONA<br>Tel: 902 20 22 26 - Fax: 934 59 14 43 Tel: 902 20 22 26 - Fax: 934 59 14 43

**MIDDLE EAST - Chauvin Arnoux Middle East** P.O. BOX 60-154 - 1241 2020 JAL EL DIB (Beirut) - LEBANON Tel: (01) 890 425 - Fax: (01) 890 424

**USA - Chauvin Arnoux Inc - d.b.a AEMC Instruments** 200 Foxborough Blvd. - FOXBOROUGH - MA 02035 Tel: (508) 698-2115 - Fax: (508) 698-2118

**http://www.chauvin-arnoux.com** 

190, rue Championnet - 75876 PARIS Cedex 18 - FRANCE Tél. : +33 1 44 85 44 85 - Fax : +33 1 46 27 73 89 - info@chauvin-arnoux.fr **Export : Tél. : +33 1 44 85 44 86 - Fax : +33 1 46 27 95 59 - export@chauvin-arnoux.fr** 

UNITED KINGDOM - Chauvin Arnoux Ltd CHINA - Shanghai Pujiang Enerdis Instruments Co. Ltd 中国 — 上海浦江埃纳迪斯仪表有限公司<br>Unit 1 Nelson Ct - Flagship Sq - Shaw Cross Business Pk 3 Floor, Building 1 - N° 381 Xiang De Road 上海市虹口区祥德路381号3号楼3楼

Tel: +86 21 65 21 51 96 - Fax: +86 21 65 21 61 07